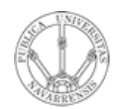

**REDES DE ORDENADORES** *Área de Ingeniería Telemática*

### TCP: Características Establecimiento y finalización de conexiones Tema 4.- Nivel de transporte en Internet

Área de Ingeniería Telemática http://www.tlm.unavarra.es

Redes de Ordenadores

Ingeniero Técnico de Telecomunicación Especialidad en Sonido e Imagen, 3º curso

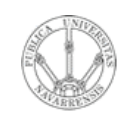

 $\omega$ 

**RE D E**  $\boldsymbol{\omega}$ 

*Áre a*

## Temario

- **D E O R D E** <u>້ຂ</u> **A D O R E** *d e In g e niería Tele m átic a*
	- 1.- Introducción
	- 2.- Nivel de enlace en LANs
	- 3.- Interconexión de redes IP
	- 4.- Nivel de transporte en Internet
	- 5.- Nivel de aplicación en Internet

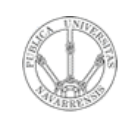

## Temario

- **RE D E**  $\boldsymbol{\omega}$ **D E O R D E** <u>້ຂ</u> **A D O R E**  $\omega$ *Áre a d e In g e niería Tele m átic a*
- 1.- Introducción
- 2.- Nivel de enlace en LANs
- 3.- Interconexión de redes IP

#### **4.- Nivel de transporte en Internet**

- Nivel de transporte: UDP
- TCP: Características. Establecimiento y finalización de **conexiones**
- Control de flujo en TCP
- 5.- Nivel de aplicación en Internet

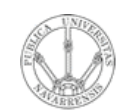

*Áre a*

*d e In g e niería*

*Tele m átic a*

# Objetivos

- Ver las características de TCP
- Especialmente qué quiere decir que sea "orientado a conexión"

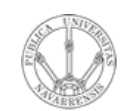

*Áre a*

# Contenido

- *d e In g e niería Tele m átic a*
	- Introducción
	- Demultiplexación en TCP
	- Gestión de conexiones

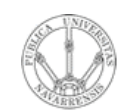

 $\omega$ 

## Contenido

- **RE D E**  $\boldsymbol{\omega}$ **D E O R D E** <u>້ຂ</u> **A D O R E** *Áre a d e In g e niería Tele m átic a*
- **Introducción**
- **Demultiplexación en TCP**
- Gestión de conexiones

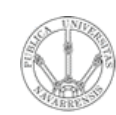

#### **RE D E**  $\boldsymbol{\omega}$ **D E O R D E** <u>້ຂ</u> **A D O R E**  $\omega$ *Áre a d e In g e niería Tele m átic a*

- *Transmission Control Protocol*
- Nivel de transporte
- RFCs 793, 1122, 1323, 2018, 2581
- Orientado a conexión
- Flujo de datos:
	- *Stream* de bytes
	- **Fiable**
	- Ordenado
	- Full duplex

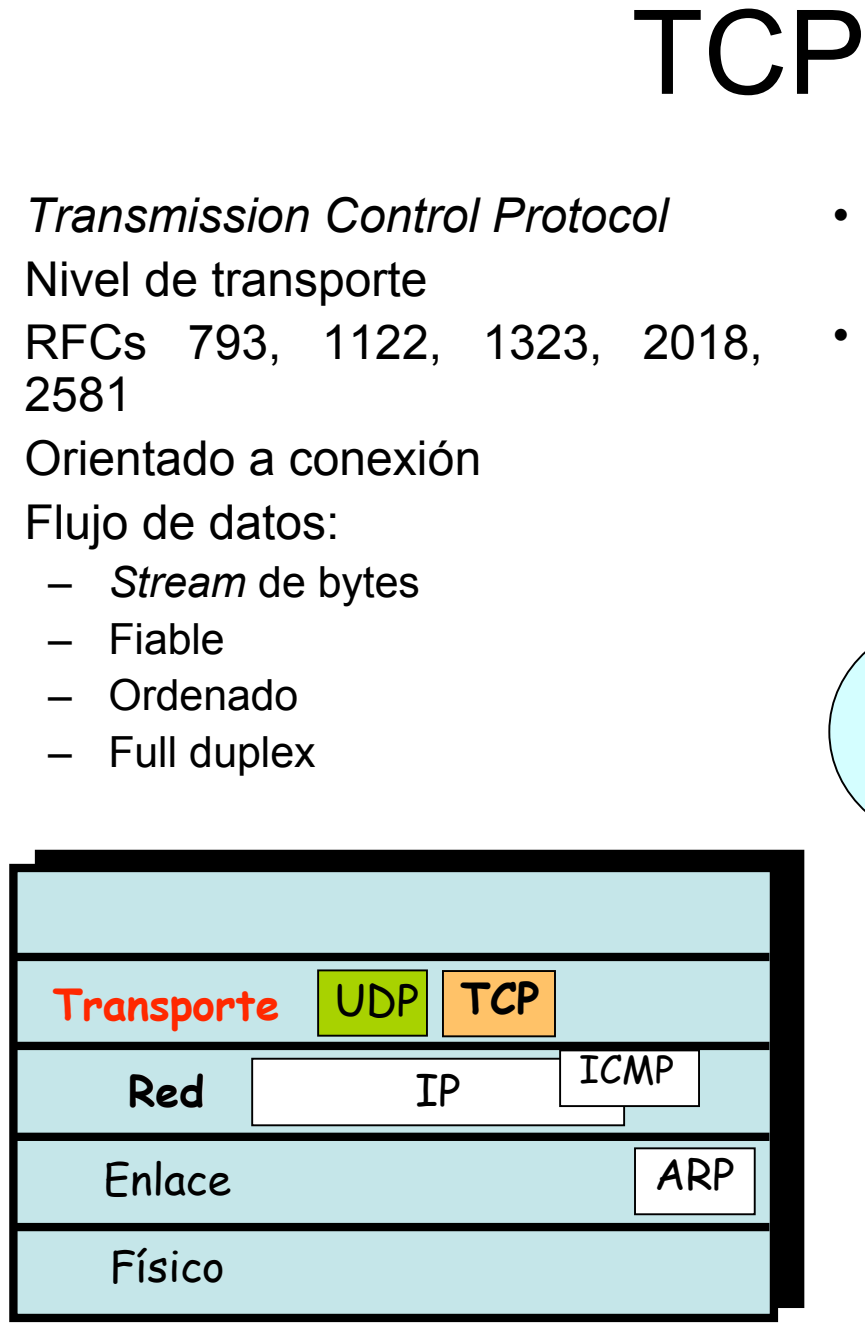

- Control de flujo
	- Evitar congestionar al receptor
- Control de congestión
	- Evitar congestionar la red

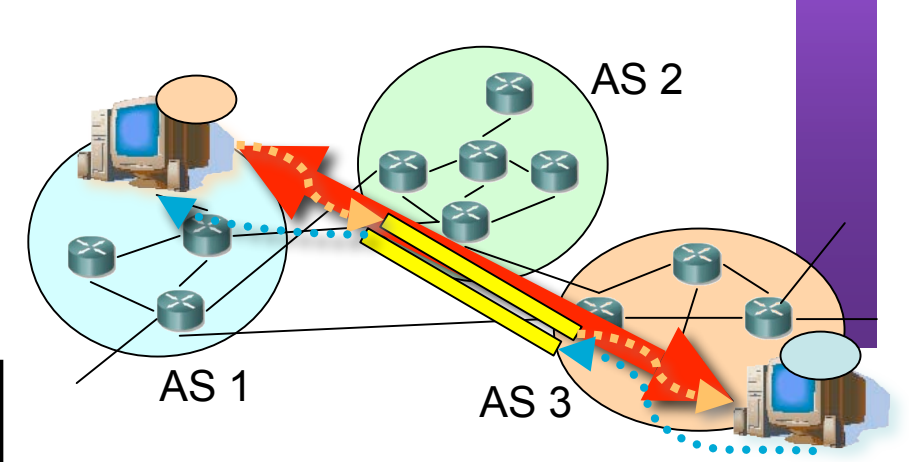

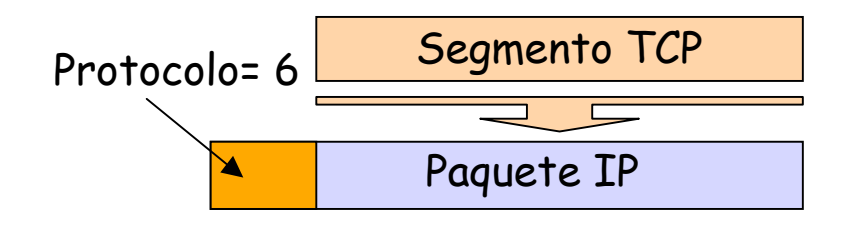

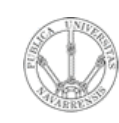

*Áre a*

*d e In g e niería*

*Tele m átic a*

### Demultiplexación con conexión

- Conexión identificada por 2 *sockets*
- Cada *socket* identificado por: Dirección IP y Puerto TCP
- Es decir, la conexión viene identificada por:
	- **Dirección IP (1), Puerto TCP (1)**
	- **Dirección IP (2), Puerto TCP (2)**
- El receptor emplea la cuaterna para demultiplexar

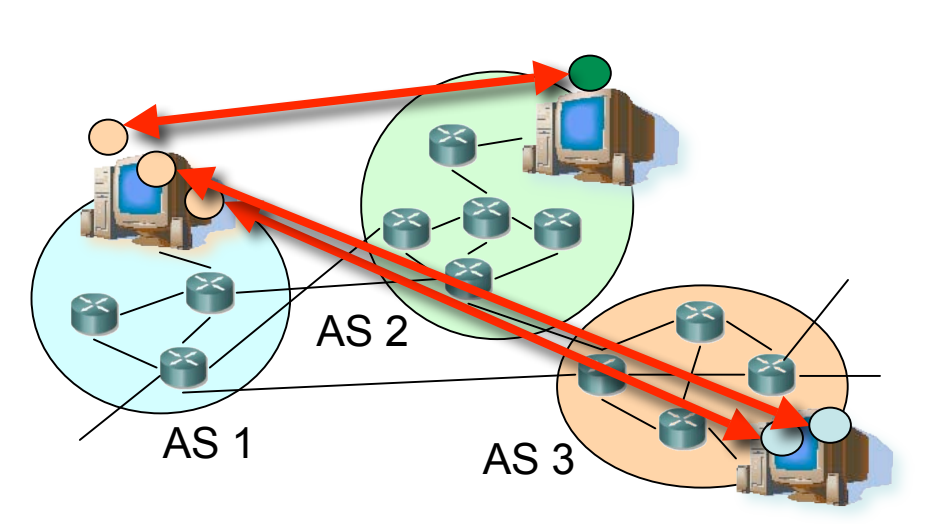

- Cada host soporta múltiples conexiones TCP simultáneas
- Con que uno de los 4 valores sea diferente la conexión ya es diferente
- *Well-known ports*, registrados, efímeros, igual que para UDP

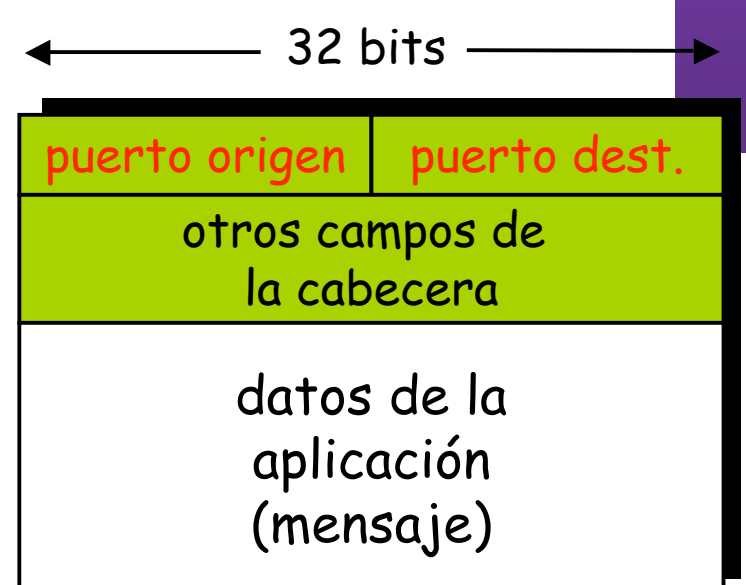

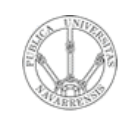

*Áre a*

*d e In g e niería*

*Tele m átic a*

#### $\mathsf{App}\ 4)$ App 5 $\mathsf{App}\ 6$ **Transporte** Red **Enlace** Físico App Transporte Red **Enlace** Físico App 1 **Transporte** Red **Enlace** Físico Demultiplexación: Ejemplo  $IP: A$   $S-IP: A$   $IP: C$   $\boxed{\begin{array}{c} S-IP: B \\ D-IP: C \end{array}}$   $IP: B$ App SP: 9157 DP: 80 D-IP: C S-IP: A SP: 9157 DP: 80 D-IP: C S-IP: B SP: 5775 DP: 80 D-IP: C S-IP: B

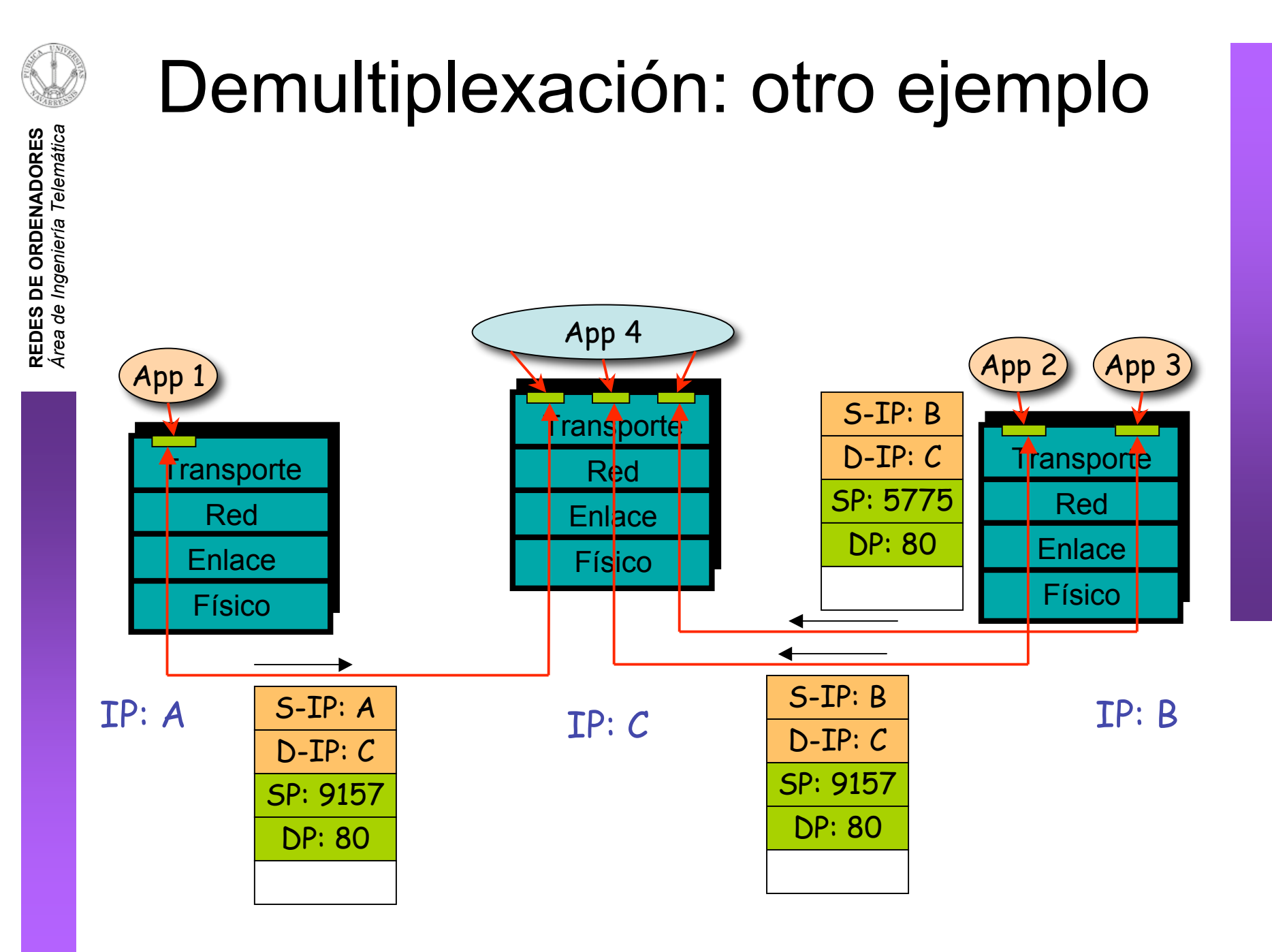

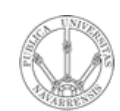

 $\omega$ 

# Contenido

- **RE D E**  $\boldsymbol{\omega}$ **D E O R D E** <u>້ຂ</u> **A D O R E** *Áre a d e In g e niería Tele m átic a*
- Introducción
- Demultiplexación en TCP
- **Gestión de conexiones**

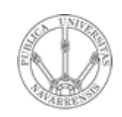

*Áre a*

*d e In g e niería*

*Tele m átic a*

#### **Estableciendo una conexión:**

• *Three way handshake*

#### **Paso 1:**

- El extremo **cliente** envía un segmento solicitando una conexión al servidor
- El segmento **no tiene datos**, solo cabecera
- **SYN**

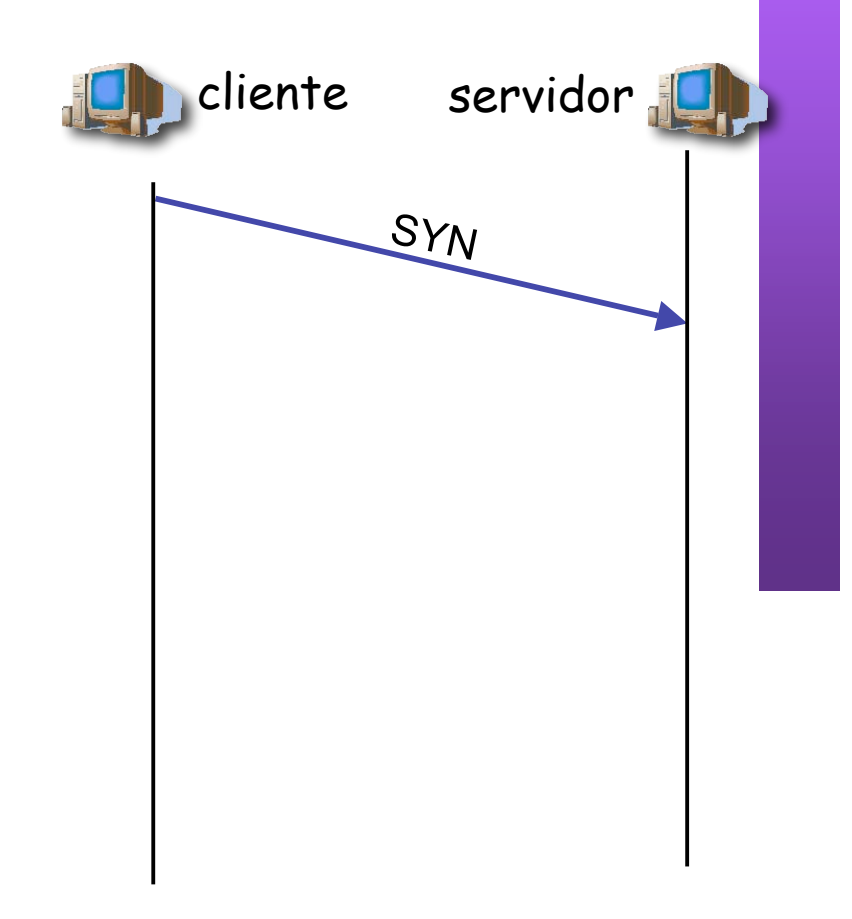

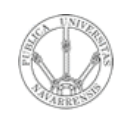

*m átic a*

### Gestión de conexiones

**RE D E**  $\boldsymbol{\omega}$ **D E O R D E** <u>້ຂ</u> **A D O R E**  $\omega$ 

#### **Paso 2:**

- El extremo **servidor** envía un segmento al cliente confirmando (acknowledgement) la recepción del SYN
- En el mismo segmento el servidor indica su deseo de establecer la conexión (SYN)
- El segmento **no tiene datos**, solo cabecera

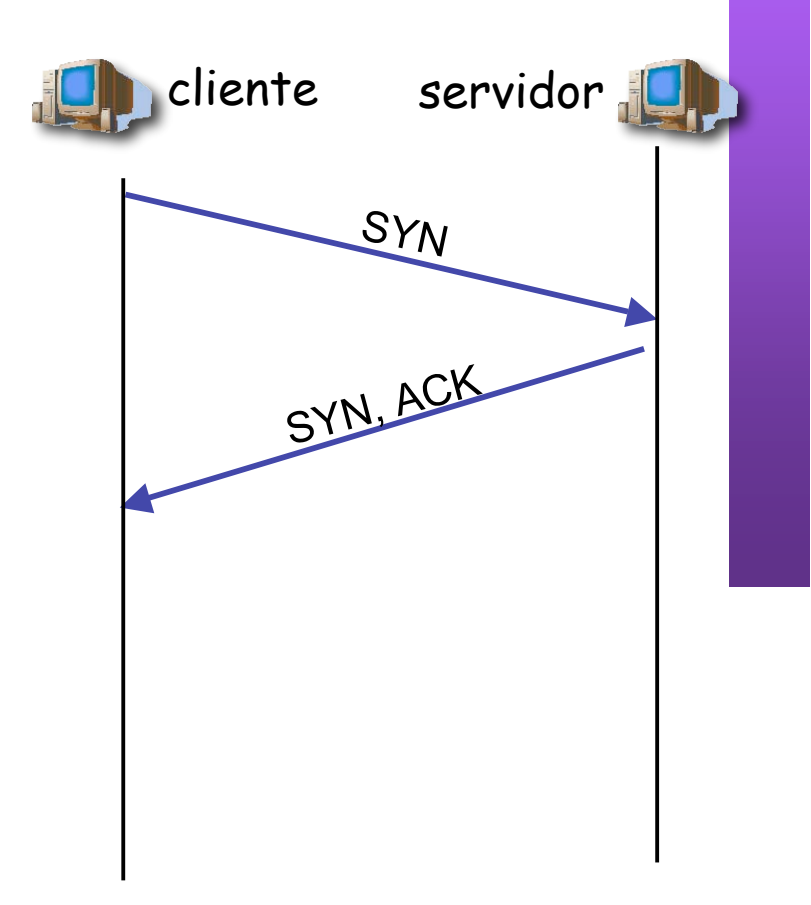

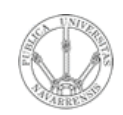

*átic a*

**R E**  $\omega$ 

### Gestión de conexiones

#### **Paso 3:**

- El extremo **cliente** envía una confirmación al SYN del servidor
- El segmento **no tiene datos**, solo cabecera
- Conexión establecida

**Transferencia de datos…**

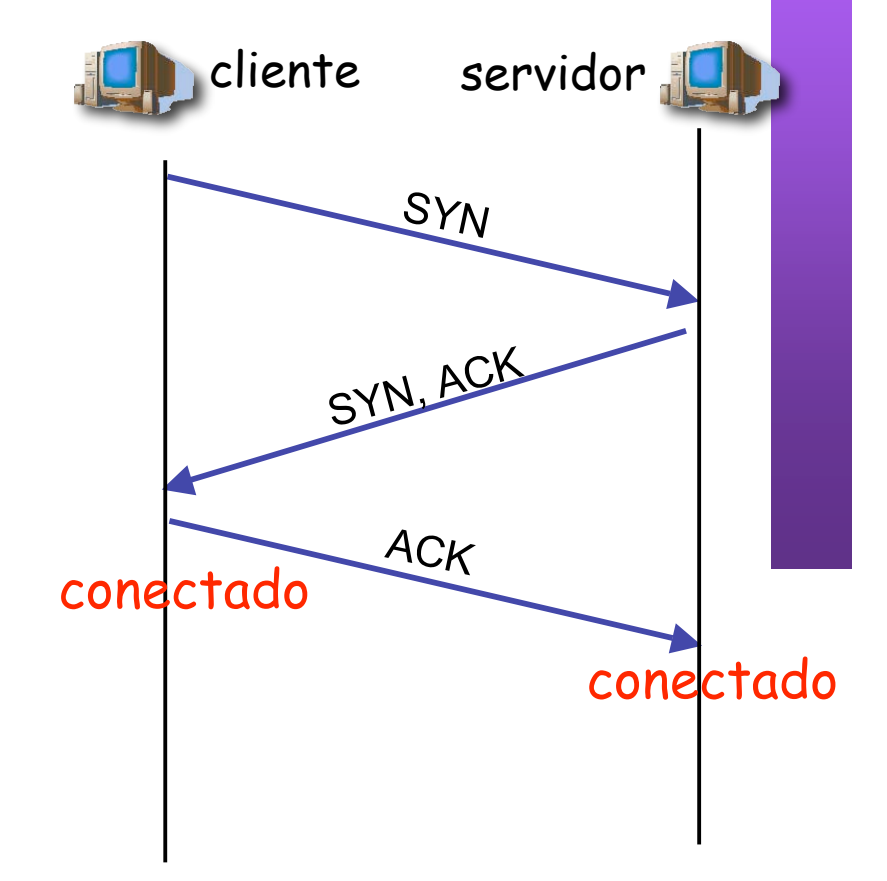

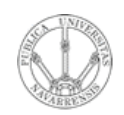

*Áre a*

*d e In g e niería*

*Tele m átic a*

### Gestión de conexiones

#### Cerrando una conexión

#### **Paso 1:**

- **Un extremo** envía un segmento solicitando el cierre de la conexión
- El segmento **no tiene datos**, solo cabecera
- **FIN**

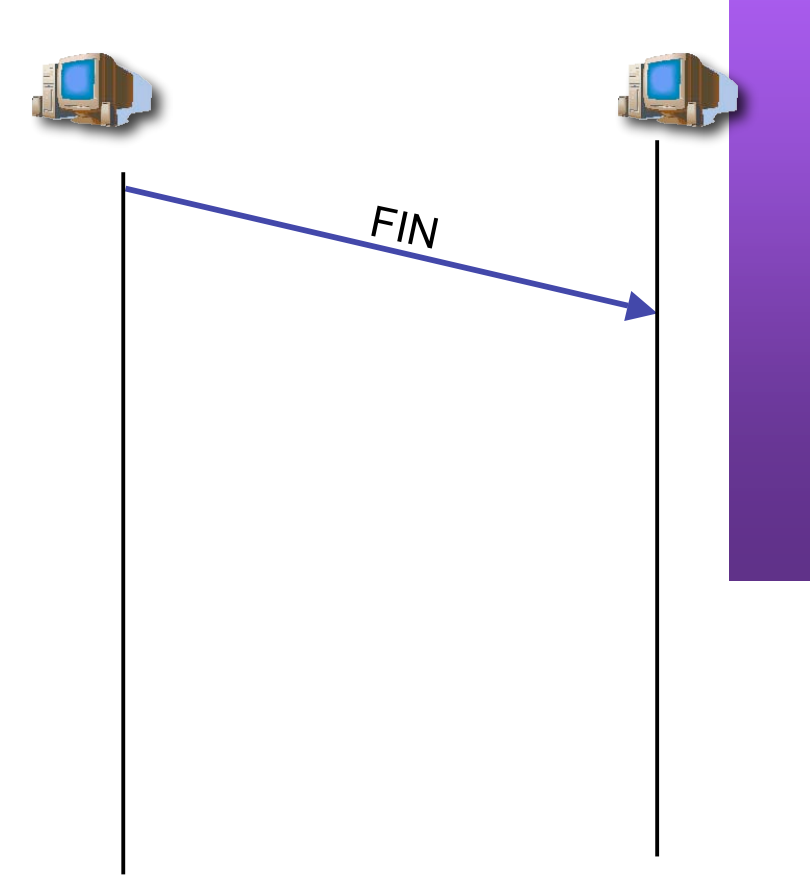

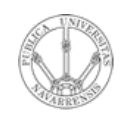

### Gestión de conexiones

#### **Paso 2:**

- El otro extremo confirma (ACK) la recepción del FIN
- El extremo que ha enviado el FIN ya no puede enviar más datos nuevos
- **Cierre solo de un sentido** de la comunicación

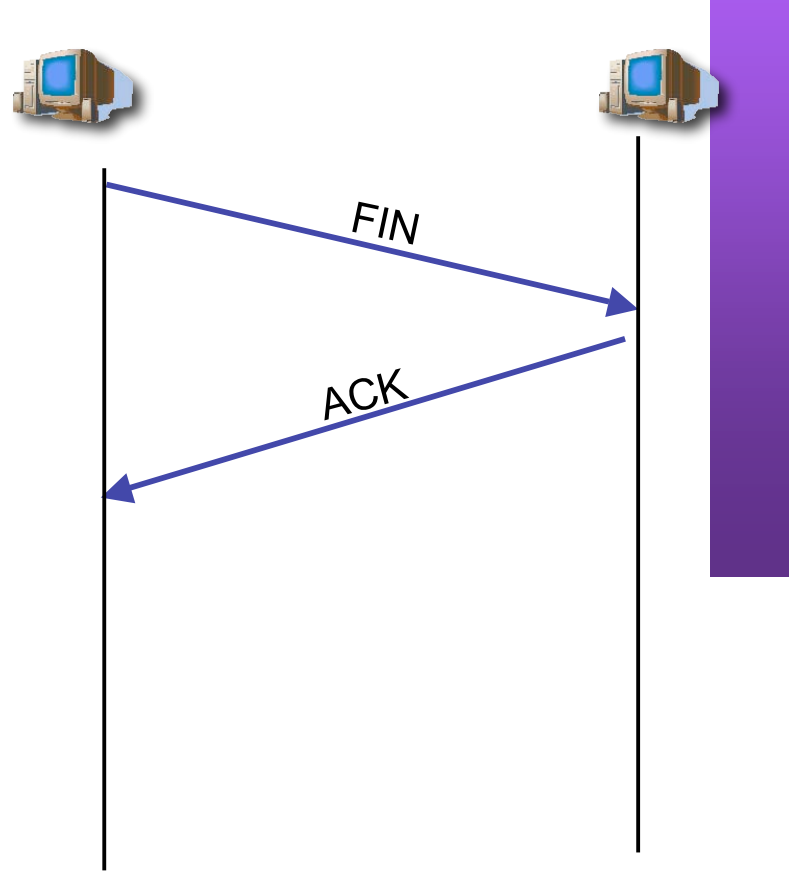

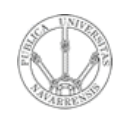

*Áre a*

*d e In g e niería*

*Tele m átic a*

### Gestión de conexiones

#### **Paso 3:**

- El otro extremo envía un segmento solicitando el cierre de la conexión
- El segmento no tiene datos, solo cabecera

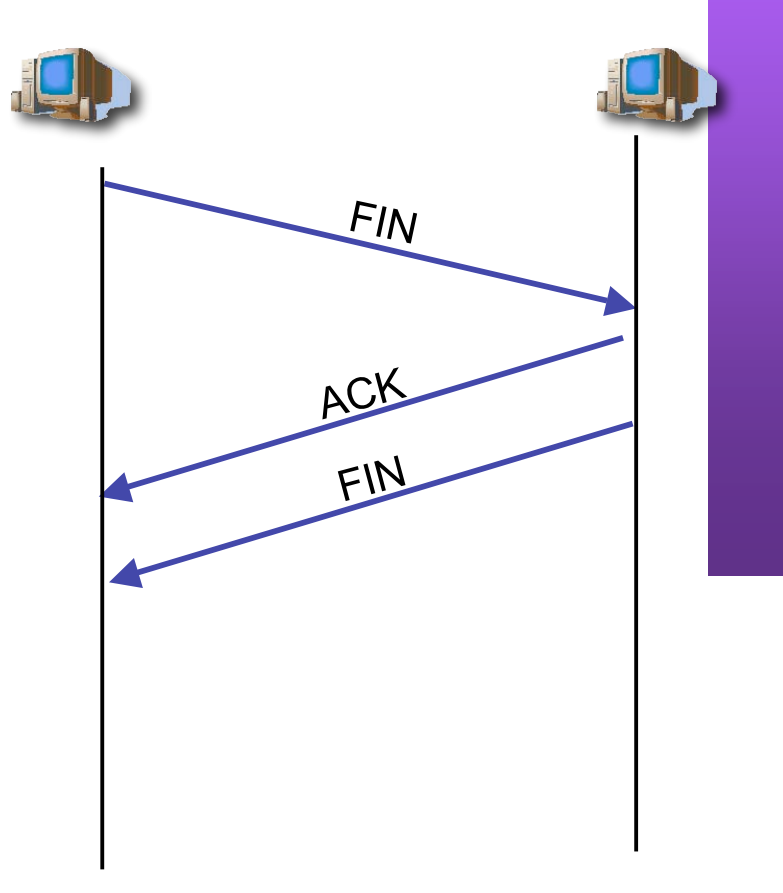

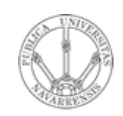

 $\omega$ 

### Gestión de conexiones

#### **Paso 4:**

- Confirmación de ese segundo FIN
- Por si ese último ACK se pierde, el que lo envió espera un tiempo (podría tener que volverlo a enviar)
- Conexión cerrada

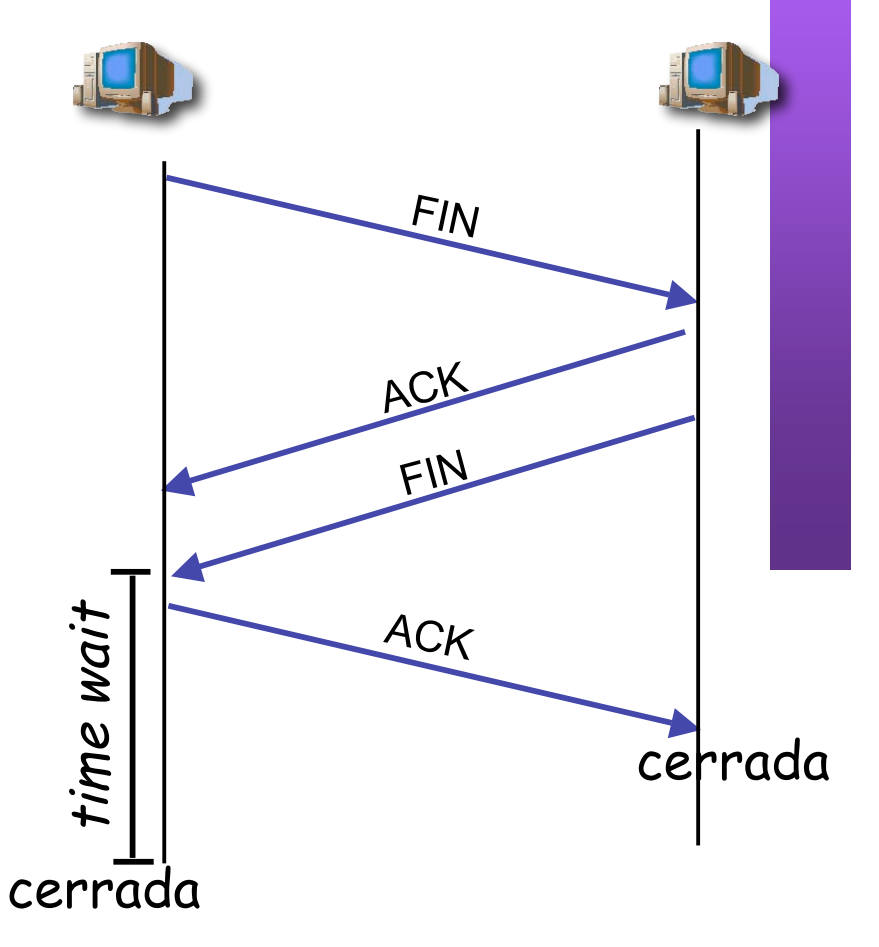

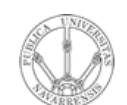

### Diagrama de estados

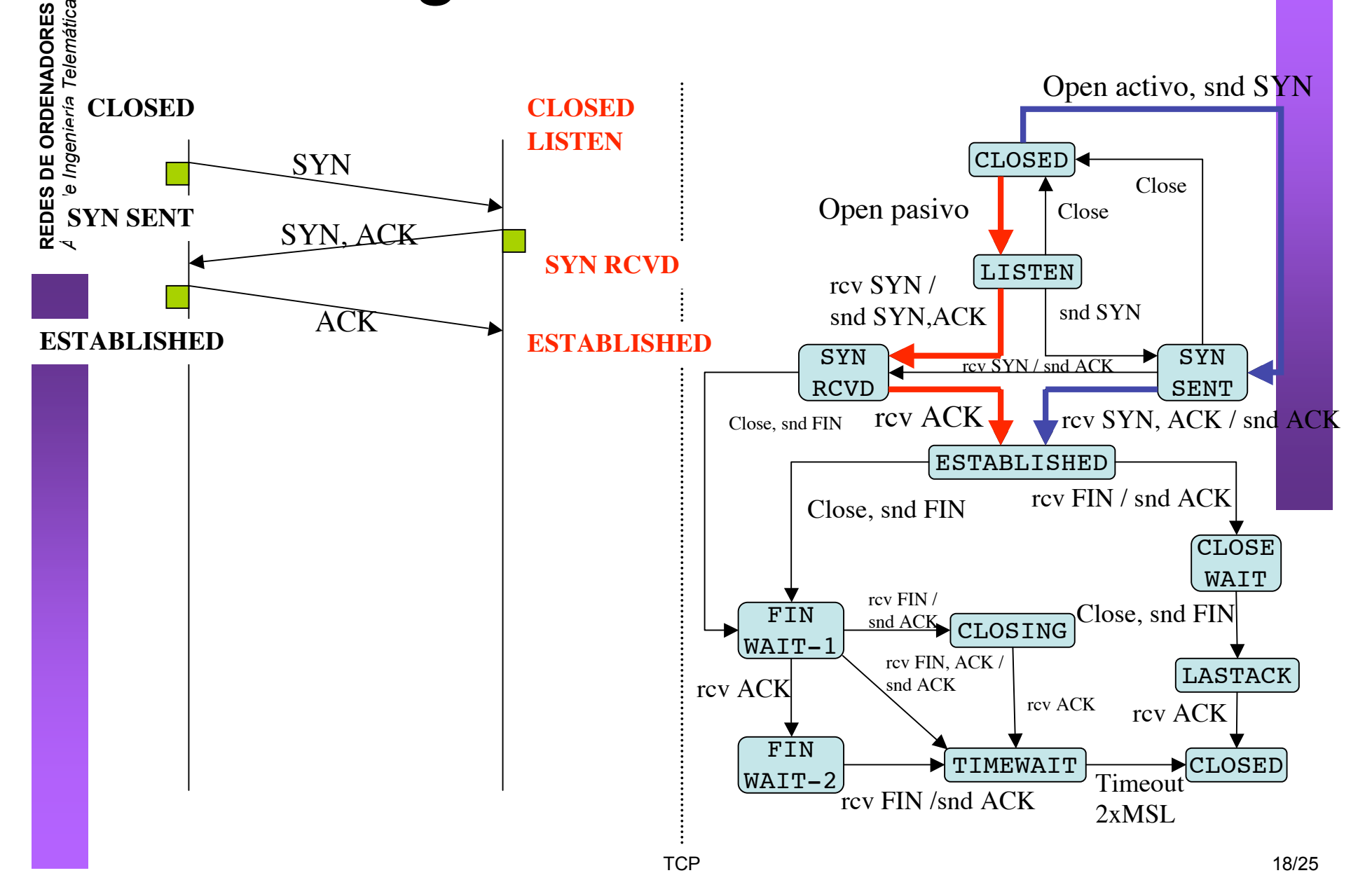

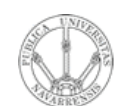

### Diagrama de estados

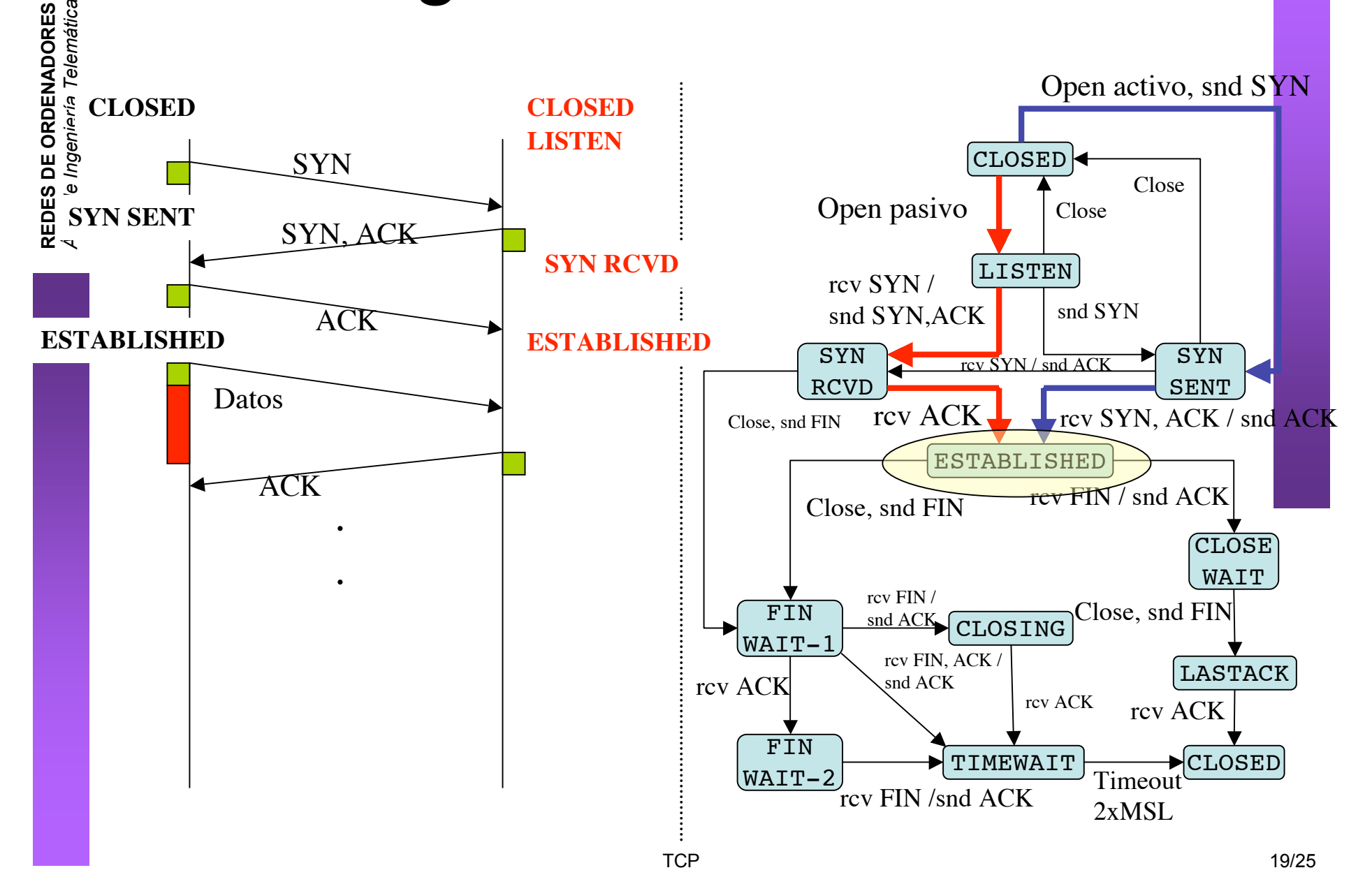

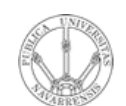

### Diagrama de estados

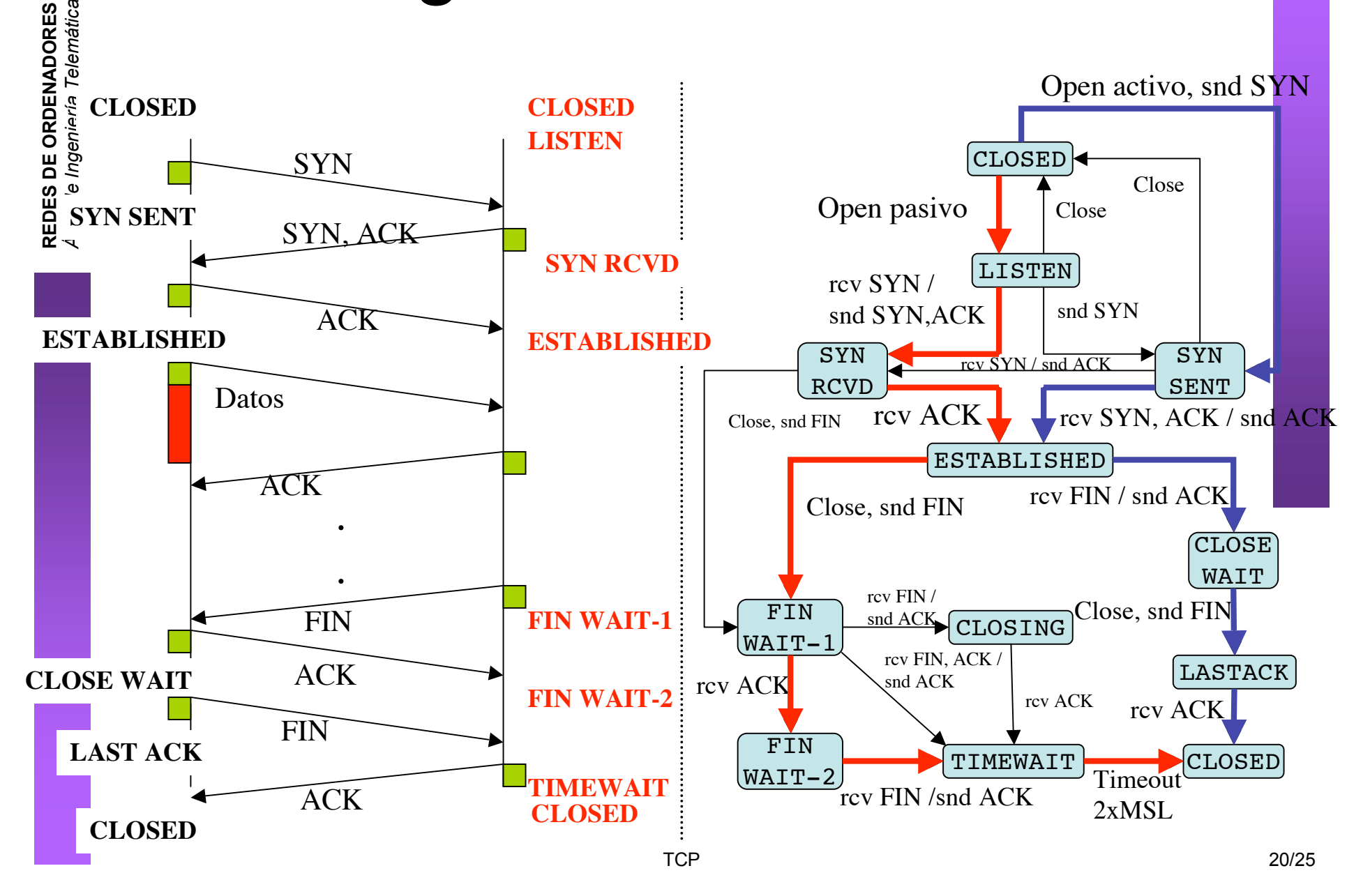

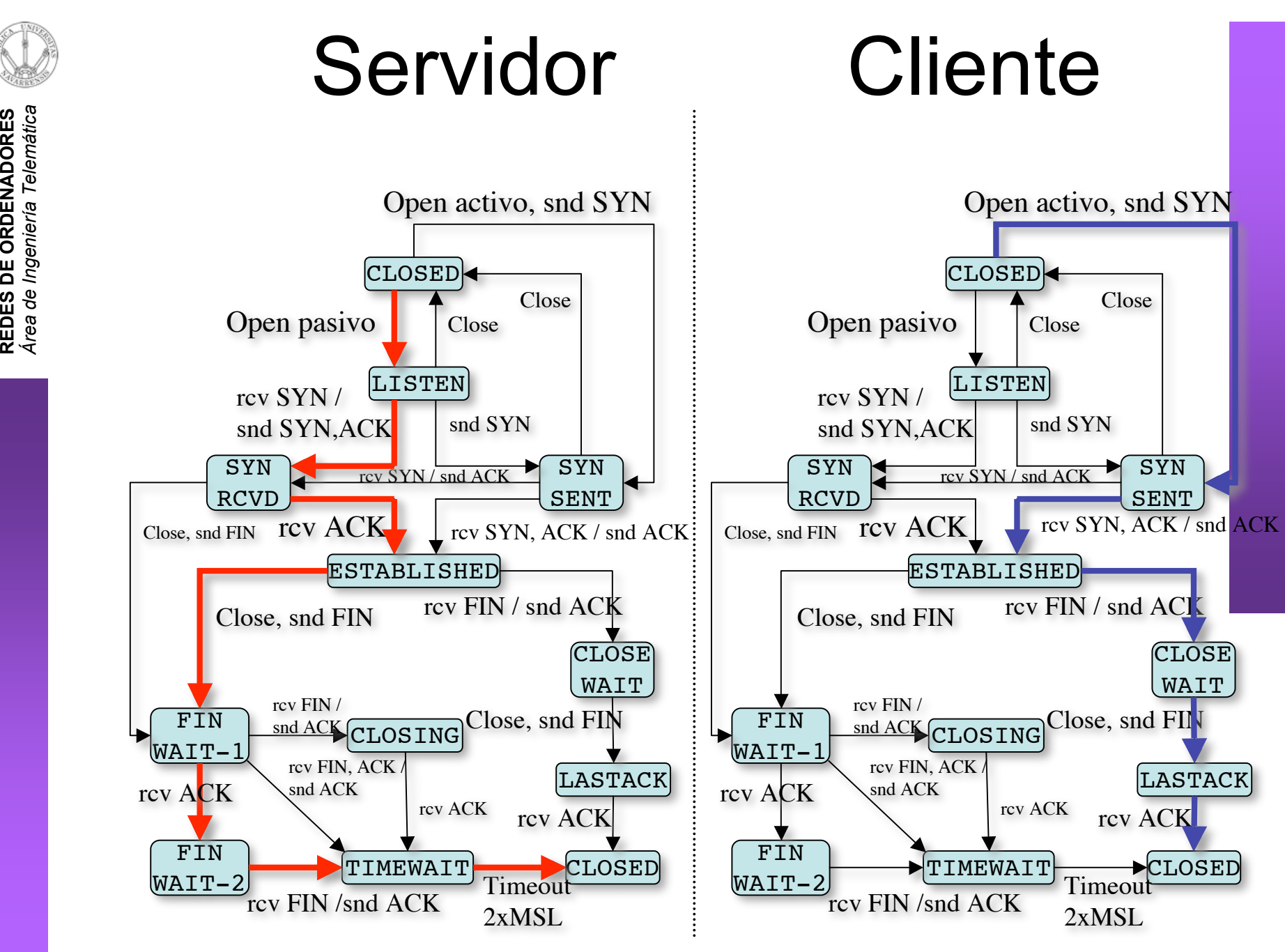

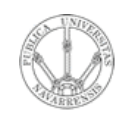

*Áre a*

*d e In g e niería*

*Tele m átic a*

### Ejemplo

\$ tcpdump -ttnlS tcp and host 10.1.11.1 Kernel filter, protocol ALL, datagram packet socket tcpdump: listening on all devices 54.171 1.1.1.12.1798 > 10.1.11.1.telnet: **S** 3462181145:3462181145(0) 54.175 10.1.11.1.telnet > 1.1.1.12.1798: **S** 1997882026:1997882026(0) ack 3462181146 54.175 1.1.1.12.1798 > 10.1.11.1.telnet: . 3462181146:3462181146(0) ack 1997882027

54.177 1.1.1.12.1798 > 10.1.11.1.telnet: P 3462181146:3462181173(27) ack 1997882027 54.178 10.1.11.1.telnet > 1.1.1.12.1798: . 1997882027:1997882027(0) ack 3462181173 ...

66.816 10.1.11.1.telnet > 1.1.1.12.1798: **F**P 1997882551:1997882559(8) ack 3462181333 66.816 1.1.1.12.1798 > 10.1.11.1.telnet: . 3462181333:3462181333(0) ack 1997882560 66.817 1.1.1.12.1798 > 10.1.11.1.telnet: **F** 3462181333:3462181333(0) ack 1997882560 66.818 10.1.11.1.telnet > 1.1.1.12.1798: . 1997882560:1997882560(0) ack 3462181334

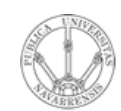

*Áre a*

*d e In g e niería*

*Tele m átic a*

### Resumen

- Fiable, mantiene el orden, flujo en stream…
- TCP emplea el concepto de conexión
- $(IP_1, pure, 1, IP_2, pure, 2)$
- Mantiene estado

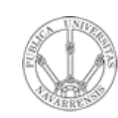

## Temario

- **RE D E**  $\boldsymbol{\omega}$ **D E O R D E** <u>້ຂ</u> **A D O R E**  $\omega$ *Áre a d e In g e niería Tele m átic a*
- 1.- Introducción
- 2.- Nivel de enlace en LANs
- 3.- Interconexión de redes IP

#### **4.- Nivel de transporte en Internet**

- Nivel de transporte: UDP
- TCP: Características. Establecimiento y finalización de conexiones
- Control de flujo en TCP
- 5.- Nivel de aplicación en Internet

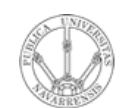

*Áre a*

*d e In g e niería*

*Tele m átic a*

### Próxima clase

### *Control de flujo en TCP*

- Lecturas recomendadas:
	- [Forouzan03] 12-12.4, 12.9
	- 14 páginas

### *Problemas*